**DlisBrowser Crack For Windows**

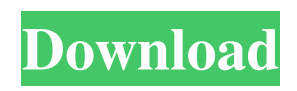

## **DlisBrowser Torrent (Activation Code)**

DlisBrowser Cracked Version is a software application to allow viewing the contents of data files like LAS, LIS and DLIS. Geophysical logs are records with large size and format complexity. When reading data files it is possible to skip some records and examine only relevant parts. This software shows all the records in a convenient form and allows to locate the relevant sections of data in order to extract it. DlisBrowser Crack Free Download is a professional software developed for viewing and analyzing log data. It can read and view data with logical records. There is a possibility to search through all data records in a convenient form and to extract relevant parts of data. DlisBrowser supports LAS, LIS and DLIS log format. DlisBrowser is simple to use. It can be easily installed and run under Windows 98/Windows 2000/Windows XP. The program is about 2 MB in size and requires a computer with about 3 GB of available memory. DlisBrowser supports internal file edition (duplicate, back up, etc.). DlisBrowser can export the data records in the original data format or in a special data format which can be read by the programs like DllisTools (v3.0). DlisBrowser can also save all viewed records in any file format. DlisBrowser supports LIS (LOGICAL INFORMATION SET), LAS (LOGICAL ANALYSIS SET) and DLIS (DATALOGIC INFORMATION SET) log data. DlisBrowser is a Windows only product, free to use. DlisBrowser Sources: Main interface of the program was created in Delphi 7. All source codes are written in Delphi and Visual Basic for Application (VBA). DlisBrowser uses MathRT for real time rendering of log data (3D). MathRT is a software application for rendering complex 3D objects on computer screens and graphical devices. The main area of the application is a LIS or a LAS file. To view the contents of a LIS or a LAS file, DlisBrowser loads a specific header record which contains information about total number of data records (including auxiliary records) and the number of logical records in a file. There is no information about number of Data Records (type 0), Information Records (type 34), Data Format Specification Record (type 64) and any other records (they are usually not shown in DllisBrowser) in a header record. In a L

## **DlisBrowser Crack + With Key X64**

A Macro Program is a set of byte instructions which defines how to process various numbers, strings, and other data items. When multiple byte items are read from one or more files, they are stored in a "Buffer". If the Buffer stores more than the number of byte items specified by the macro, a Macro Error will be detected. Macro Programs are designed to be used with other programs in a library. The user need not program the macro. The programmer just needs to define it. The macro is stored in an array of type INT. If the macro array is too small to store the macro, a long-type macro is used. A Macro Variable is a type of variable which may store a macro, a string, an array of bytes or a pointer. macro { size: #bytes } item Array of bytes. item is assigned the byte array. Error if data is not stored in this amount. macro { size: #bytes } items Array of bytes. item is assigned the first byte array. Macro Variable can be used in a macro program. size is the byte length of the array. Maximum length of the array is 8191 bytes. macro { size: #bytes } item { size: #bytes } Array of bytes. item is assigned the byte array. Macro Variable can be used in a macro program. size is the byte length of the array. Maximum length of the array is 8191 bytes. macro { size: #bytes } items { size: #bytes } Array of bytes. item is assigned the first byte array. Macro Variable can be used in a macro program. size is the byte length of the array. Maximum length of the array is 8191 bytes. - macro { size: #bytes } item { size: #bytes } Array of bytes. item is assigned the byte array. Macro Variable can be used in a macro program. size is the byte length of the array. Maximum length of the array is 8191 bytes. - macro { size: #bytes } items { size: #bytes } Array of bytes. item is assigned the first byte array. Macro Variable can be used in a macro program. size is the byte length of the array. Maximum length of the array is 8191 bytes. - macro { size: #bytes 81e310abbf

### **DlisBrowser Crack +**

■ DLIS (RP66) files and binary DLLIS files can be viewed with DlisBrowser and other application provided by owner. ■ Only DLIS files supporting the TAR format are allowed to be viewed. ■ DLIS files (RP66) and binary DLIS files with extension ".r66" are allowed to be viewed. **a** Stored data compression of DLIS files (RP66) and binary DLIS files is not supported. **■ FHLR/HDR+FIRM/DFF** records of RP66 files cannot be viewed with DlisBrowser. ■ DLLIS files can be viewed with DlisBrowser. **■ DLLIS** files cannot be viewed with an ASCII editor. ■ DLIS files cannot be viewed with special application.  $\Box$  DLIS files cannot be copied with DlisBrowser.  $\Box$  DlisBrowser does not support full structures of LIS files like: DCAR (data control arc), PAT (programming arc) and SCAR (segment control arc) records. DlisBrowser Features: **a** Allows to view the full structure of DLIS and binary DLIS files with a convenient form.  $\mathbb{R}$  Allows to copy and save the viewed file.  $\mathbb{R}$  Allows to open the viewed file in another software and view the full structure.  $\mathbb{Z}$  Allows to display a file content in form specific for this record.  $\mathbb{Z}$  Allows to view the record in list or form specific for this record.  $[2]$  Allows to show the record with color highlighting.  $[2]$  Allows to view the record as ASCII character.  $\mathbb{Z}$  Allows to display the data and metadata in form specific for this record.  $\mathbb{Z}$  Allows to view the record data stored in various data format codes. **a** Allows to view the record as numeric, date and time, text and other form specific for this record.  $\mathbb{Z}$  Allows to show the record as a graphical data flow line.  $\mathbb{Z}$  Allows to show the record as an image, e.g. using TIF or JPEG format codes.  $[$  Allows to specify a data format and to display the record as image.  $[$ Allows to view the record in BMP format.  $\mathbb{Z}$  Allows to view the record in JPEG format.  $\mathbb{Z}$  Allows to

### **What's New In DlisBrowser?**

DlisBrowser is a software application developed to allow users to view geophysical log data files. Text format files like LAS can be viewed using any ASCII editor; its simple specification allows easy understanding their content. Binary formats files like LIS and DLIS (RP66) cannot be viewed with a text editor. These formats are very complex, so it is difficult to understand their content with a hex editor. DlisBrowser allows to view full structure of LIS and DLIS files in a convenient form showing all logical records comprising the files including auxiliary records which are usually not shown by special processing programs. DlisBrowser shows the logical records in a convenient form as an hierarchical tree. Each record is shown as a branch which contains other branches, e.g. Reel Header Logical Record (RHLR) contains multiple Tape Header Logical Records (THLR), each THLR contains multiple File Header Logical Record (FHLR), each FHLR may contain Information Records (type 34), Data Format Specification Record (type 64), Data (type 0) and other records comprising FHLR. The content of each record is shown in another window in form specific for this record. If a record may contain data in various representation codes, for designating them data are printed in different colors. Limitations: **□ 20 days trial DorisReader is a software application designed to display Open Geospatial** Consortium (OGC) formats for use in rendering geospatial data (e.g., GML, GeoRSS, GeoJSON, etc.). DorisReader can be used to display map and vector data from a variety of sources, including PostGIS and GeoJSON. It supports both tiled and non-tiled data sets as well as setting the display resolution. It can also be used to load databases of points, lines, polygons and multi-geometries (including multipolygons) to display over the map, either as a layer or as vector data rendered as an overlay. Usage: **□** 30 days trial DorisViewer is a software application designed to display Open Geospatial Consortium (OGC) formats for use in rendering geospatial data (e.g., GML, GeoRSS, GeoJSON, etc.). DorisViewer can be used to display map and vector data from a variety of sources, including PostGIS and GeoJSON. It supports both tiled and non-tiled data sets as well as setting the display resolution. It can also be used to load databases of points, lines, polygons and multi-geometries (including multipolygons) to display over the map, either as a layer or as vector data rendered as an overlay. Usage:  $\mathbb{Z}$  30 days trial Dogfish Server - a reverse proxy and session

# **System Requirements For DlisBrowser:**

DirectX®: 11 Minimum System Requirements: Minimum: Operating System: Windows® 7 Service Pack 1, Windows® 8, Windows® 8.1 or Windows® 10 Processor: Intel® Core™ 2 Duo or AMD Phenom™ II X4 or greater Memory: 2 GB RAM Graphics: Nvidia® GeForce® 8800 or AMD® Radeon™ HD 4650 or greater Hard Drive: 20 GB available space Minimum System Requirements

Related links:

<https://thenationalcolleges.org/wp-content/uploads/randtho.pdf> <https://www.bridgeextra.com/wp-content/uploads/2022/06/heyenri.pdf> <https://xn--doabertha-m6a.com/wp-content/uploads/2022/06/ysabeach.pdf> <https://4healthynature.com/wp-content/uploads/2022/06/Wrangle.pdf> <http://www.be-art.pl/wp-content/uploads/2022/06/elriben.pdf> [https://cdn.lyv.style/wp-content/uploads/2022/06/06062253/PDFXChange\\_Pro.pdf](https://cdn.lyv.style/wp-content/uploads/2022/06/06062253/PDFXChange_Pro.pdf) <https://obzorkuhni.ru/wp-content/uploads/2022/06/Anzio.pdf> <https://anticonuovo.com/wp-content/uploads/2022/06/ogunden.pdf> <http://www.be-art.pl/wp-content/uploads/2022/06/wilwarr.pdf> [https://yasutabi.info/wp-content/uploads/2022/06/12\\_Free\\_Spanish\\_Desktop\\_Conjugator.pdf](https://yasutabi.info/wp-content/uploads/2022/06/12_Free_Spanish_Desktop_Conjugator.pdf)